恒星币的主要目的是成为Stellar平台内的中间交换货币。因此,要了解其潜力, 我们必须考虑平台本身的潜力。 恒星币潜在的价格上涨可以由几个因素决定:

 伙伴关系 —— 该项目与许多与加密货币平台和区块链项目有关的非营利组织进行 合作。在世界各地的不同国家,公司都使用Stellar平台向来自发展中国家的用户提 供访问权限。

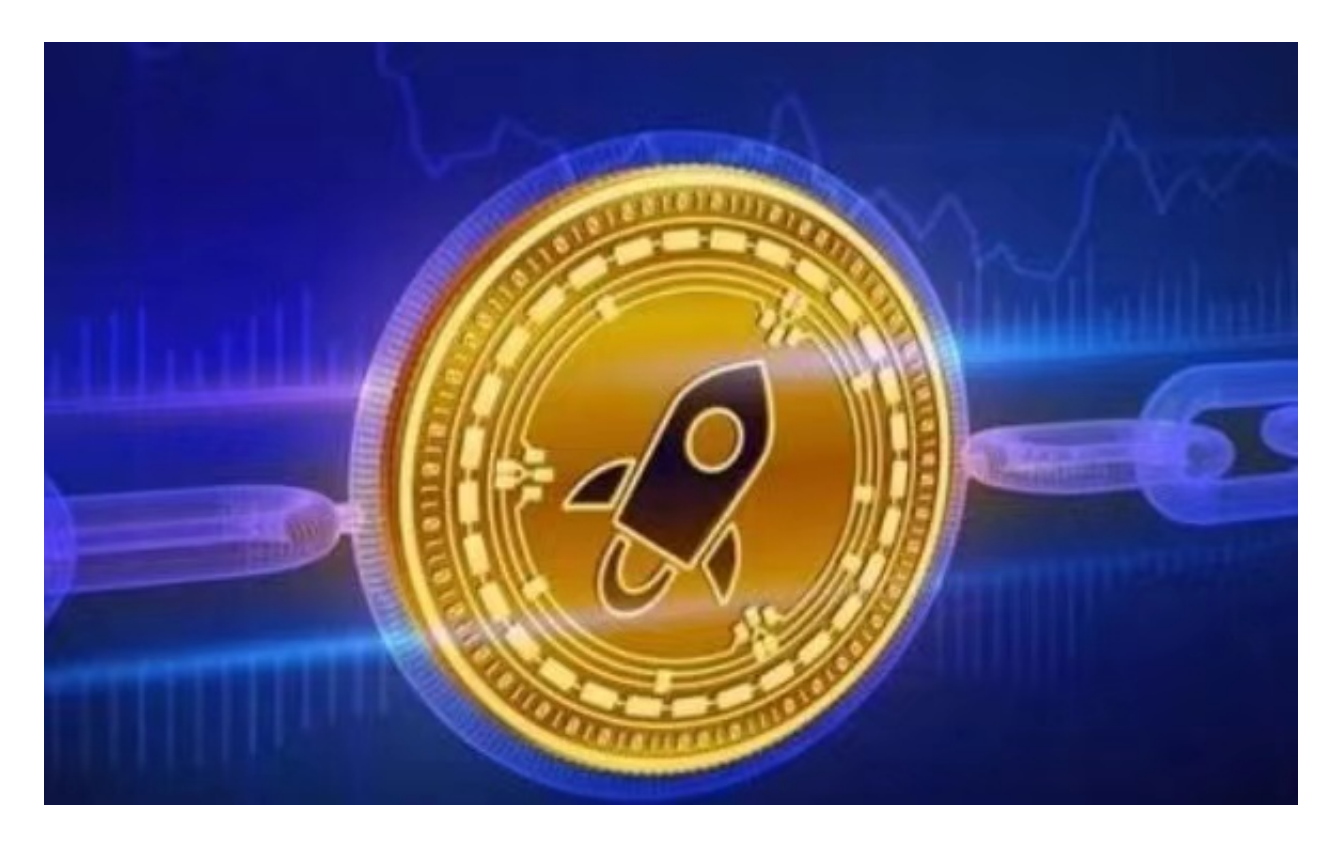

 与IBM的协作 —— BM已在Stellar网络上启动了World-Wire,这是一个针对47 个货币和72个国家/地区的全球支付系统。它已经锁定了将发行稳定币并使用Stella r区块链的6家银行。这样的技术巨头成功案例可以在未来吸引更多潜在的合作伙伴 和协作。

代币数量有限 —— 2019年10月, Stellar更新了其协议, 并取消了不符合他们期 望的通胀机制。流通中数量有限的代币将刺激对数字货币的需求,这可能导致价格 上涨。

比特币走势 —— 与诸多其他山寨币一样,恒星币的价格取决于比特币价格和加密 货币市场的总体趋势。因此,我们建议您遵循原始加密货币的价格,以保持更大的 视野。

虚拟货币的盛行,从而影响了虚拟货币交易平台崛起,对于大部分投资者来说BIT

GET APP是一个很不错的选择。

 请注意,下载和使用Bitget交易所的APP需要你具备一个Bitget的账户,如果你还 没有账户,请按照指示在APP上完成注册过程。

 打开手机应用商店,如苹果手机的App Store或安卓手机的Google Play Store, 在搜索框中输入"Bitget", 点击搜索按钮, 找到Bitget APP, 并点击"下载"或"安装"按钮, 下载完成后, 打开Bitget APP。

如果您已经有Bitget账号,可以直接登录。如果没有账号,可以点击"注册"按钮 进行注册,注册完成后,您可以进行充值、交易等操作,需要注意的是,为了保证 账户安全,建议您在下载和安装APP时,选择官方渠道下载,避免下载不安全的第 三方APP。同时,为了避免账户被盗,建议您设置强密码,并开启双重认证功能。

 当交易完成后,用户可以在 Bitget 上查看财务记录,了解更多细节。用户也可以在第三方服务供应商网站查看。

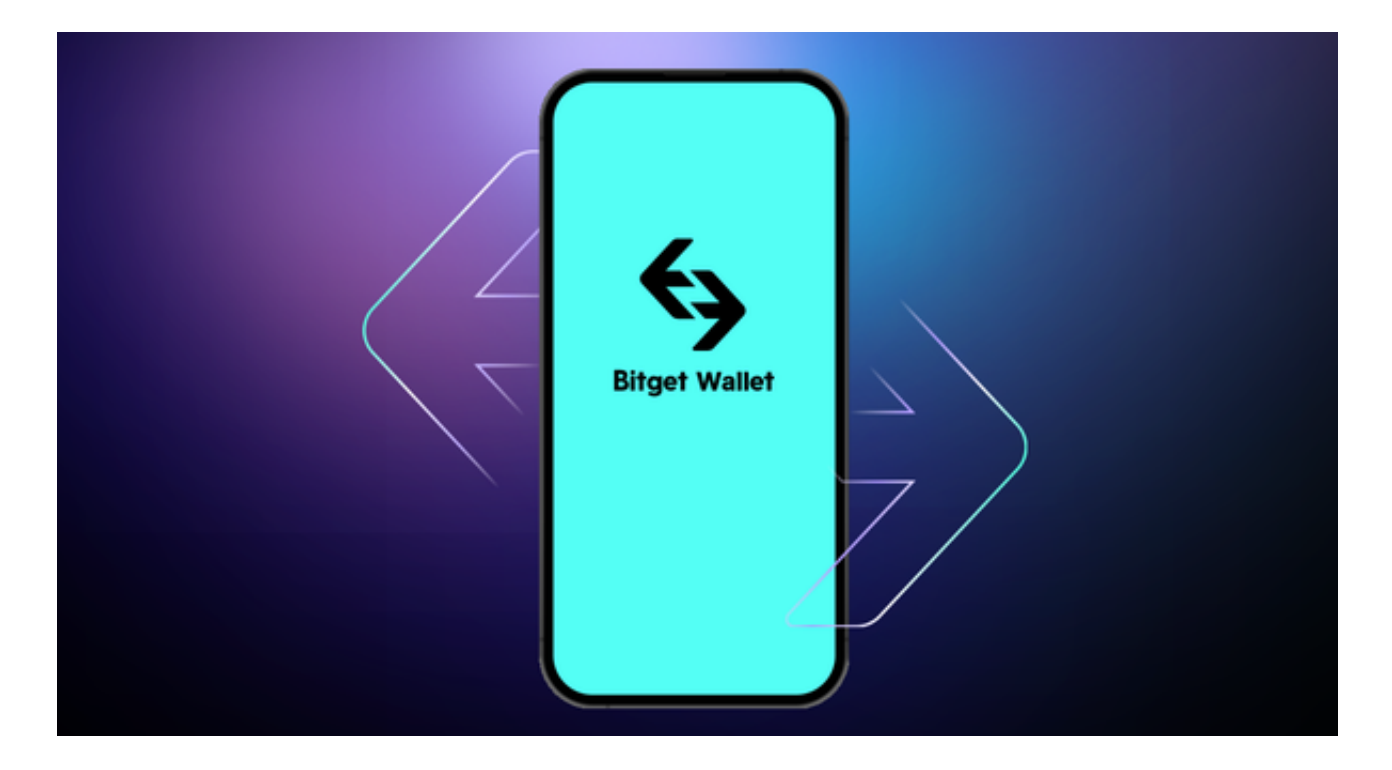

 如果用户在交易过程中遇到任何问题,可以联系客服中心,如果充值完成后用户 没有收到加密货币,用户可以联系第三方服务供应商,它们的联系方式可以在交易 细节中找到,通常这是最快的方式。